# Training Large Models

Shai Bagon

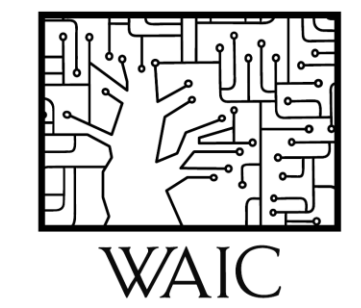

### Training Large Models

• Make the mem footprint smaller

Fewer bits/variable

• Utilize more memory

Parallel GPUs

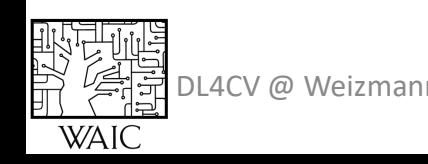

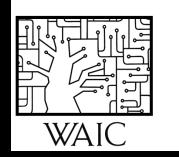

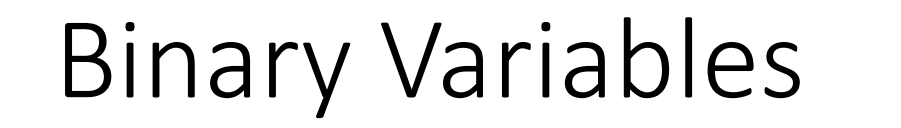

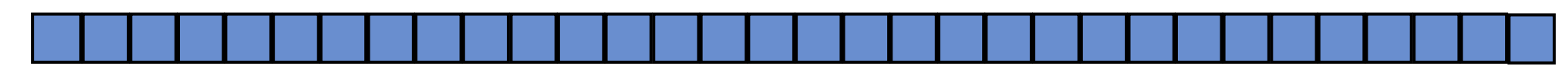

32bits

Unsigned integers:  $[0, ..., 2^{32} - 1]$ 

Signed integers (2s-comp):  $[-2^{31},...,2^{31}-1]$ 

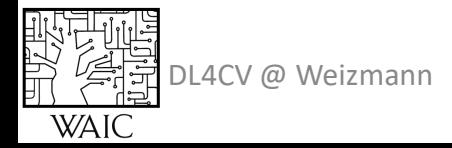

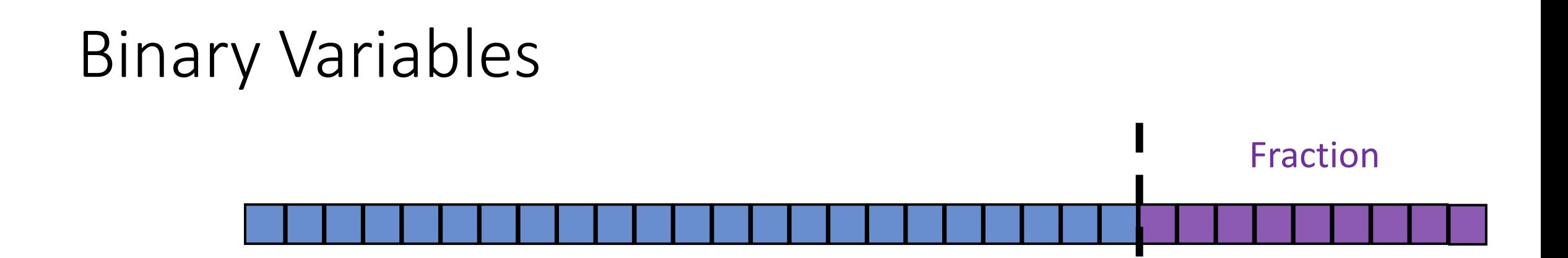

Unsigned integers:  $[0, ..., 2^{32} - 1]$ 

Signed integers (2s-comp):  $[-2^{31},...,2^{31}-1]$ 

Fixed point: 
$$
\frac{x}{2^F} \to \sum_{i=-F} x_i 2^i
$$

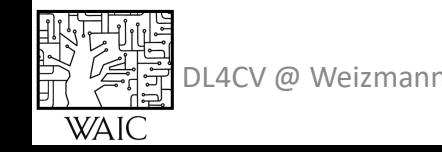

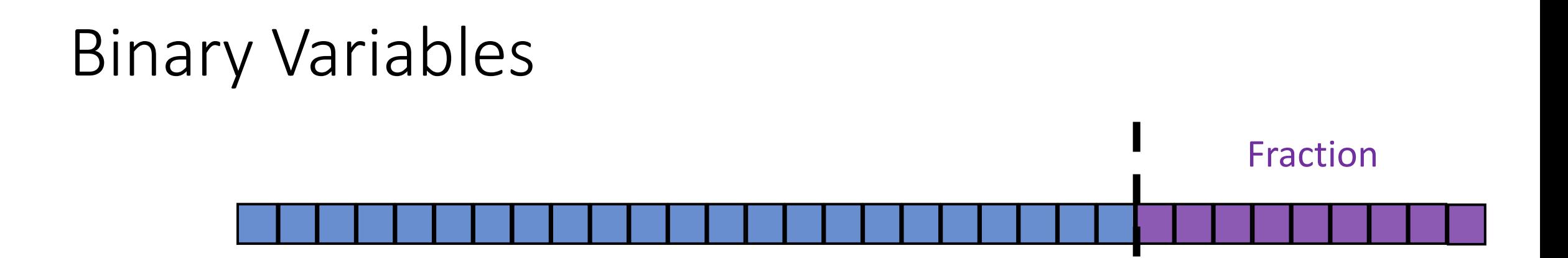

Unsigned integers:  $[0, ..., 2^{32} - 1]$ 

Signed integers (2s-comp):  $[-2^{31},...,2^{31}-1]$ 

Fixed point: 
$$
\frac{x}{2^F} \to \sum_{i=-F} x_i 2^i
$$

100,000,000,000,000,000.000006 vs. 100,000,000,000,000,000.000007

DL4CV @ Weizmann

#### Binary Variables

Fixed point: 
$$
\frac{x}{2^F} \to \sum_{i=-F} x_i 2^i = 2^{-F} \sum_{i=0} x_i 2^i
$$
  
Fixed

Floating point:

$$
2^{-e} \sum_{i=0} x_i 2^i
$$
\n

| Allowate | Remaining |
|----------|-----------|
| E bits   | bits      |

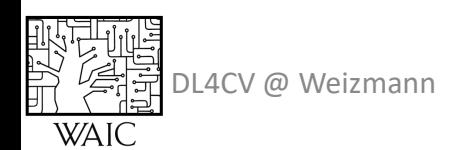

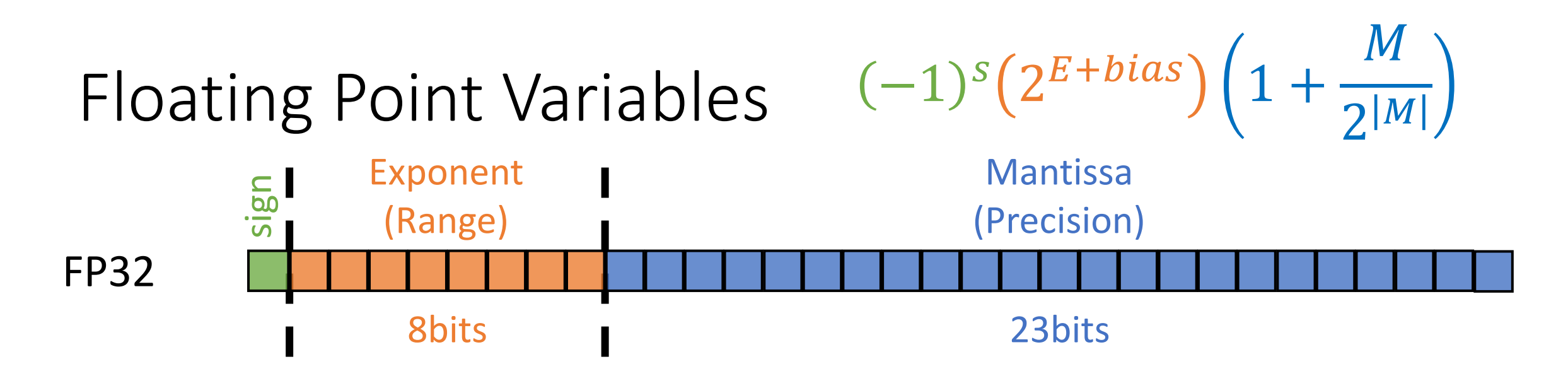

"single precision": default dtype for DL

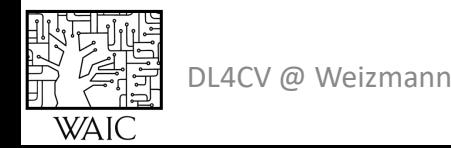

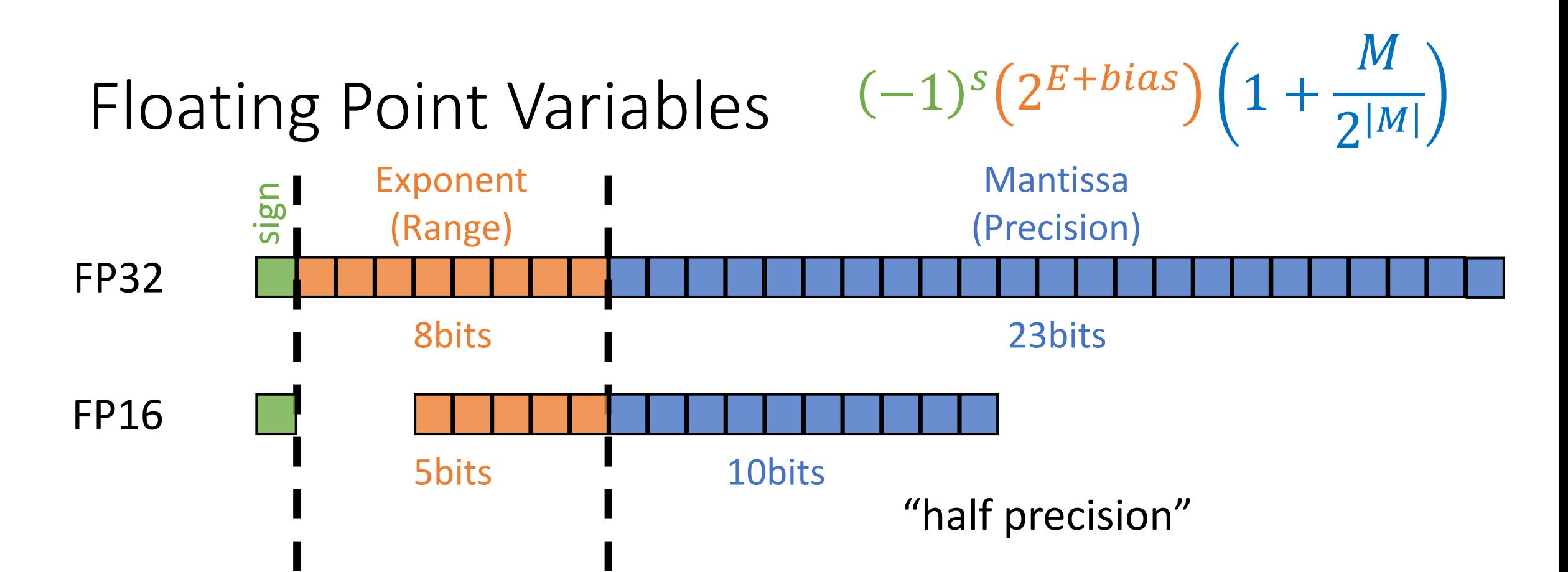

#### Range < 65K often overflows

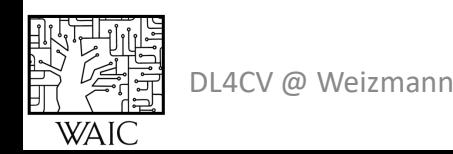

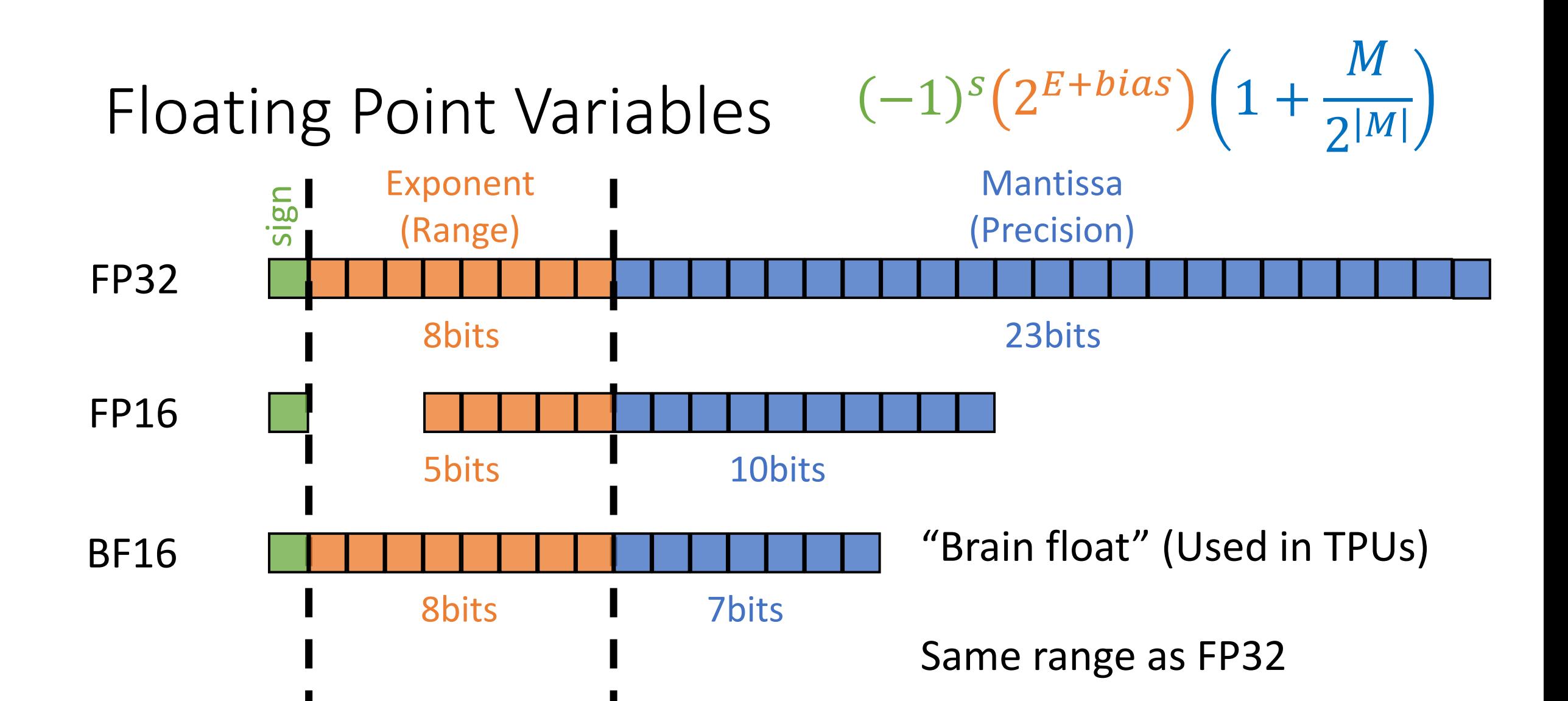

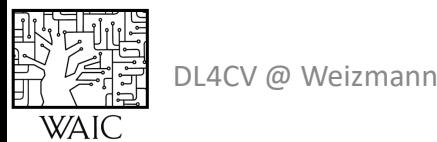

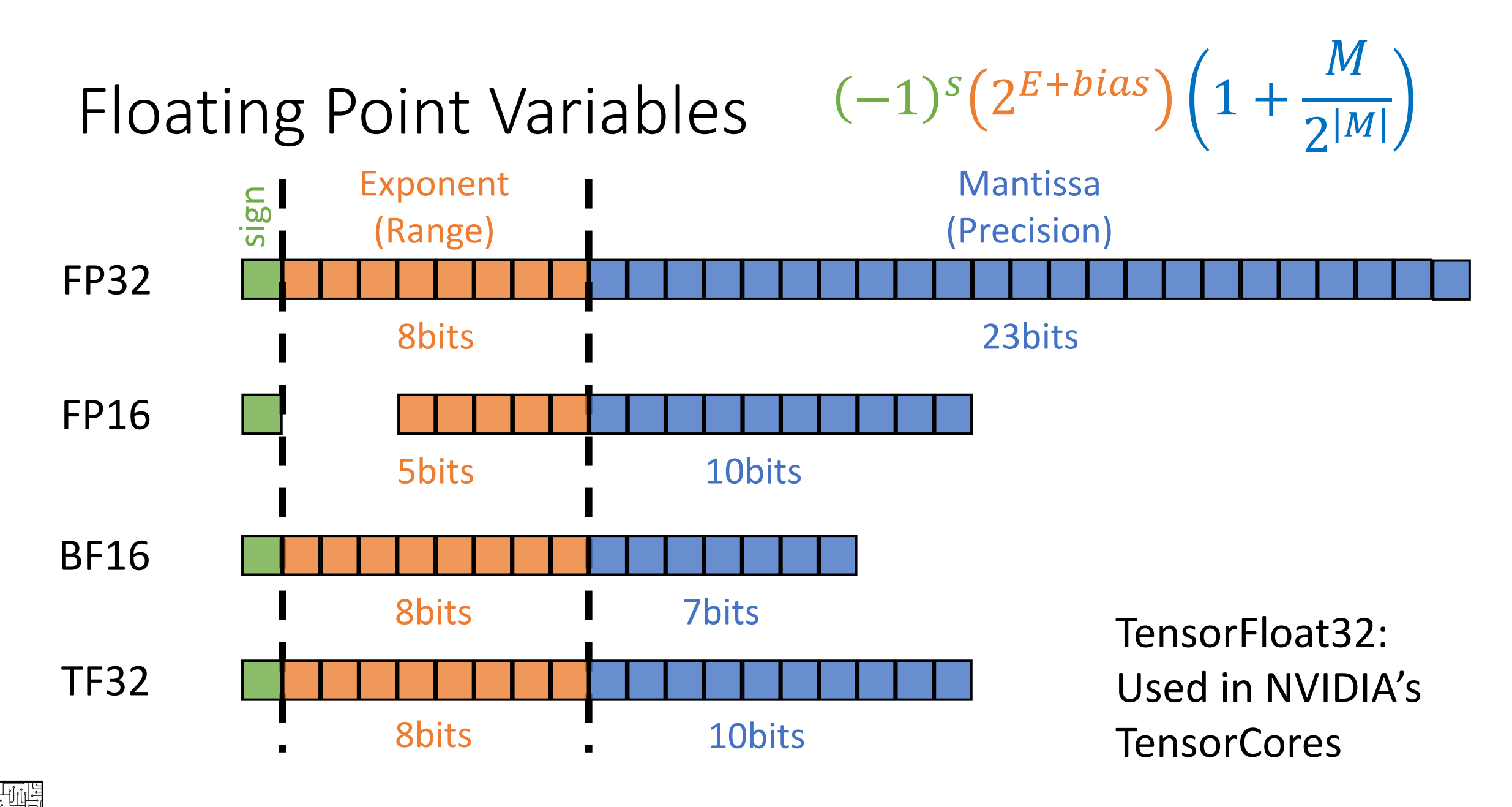

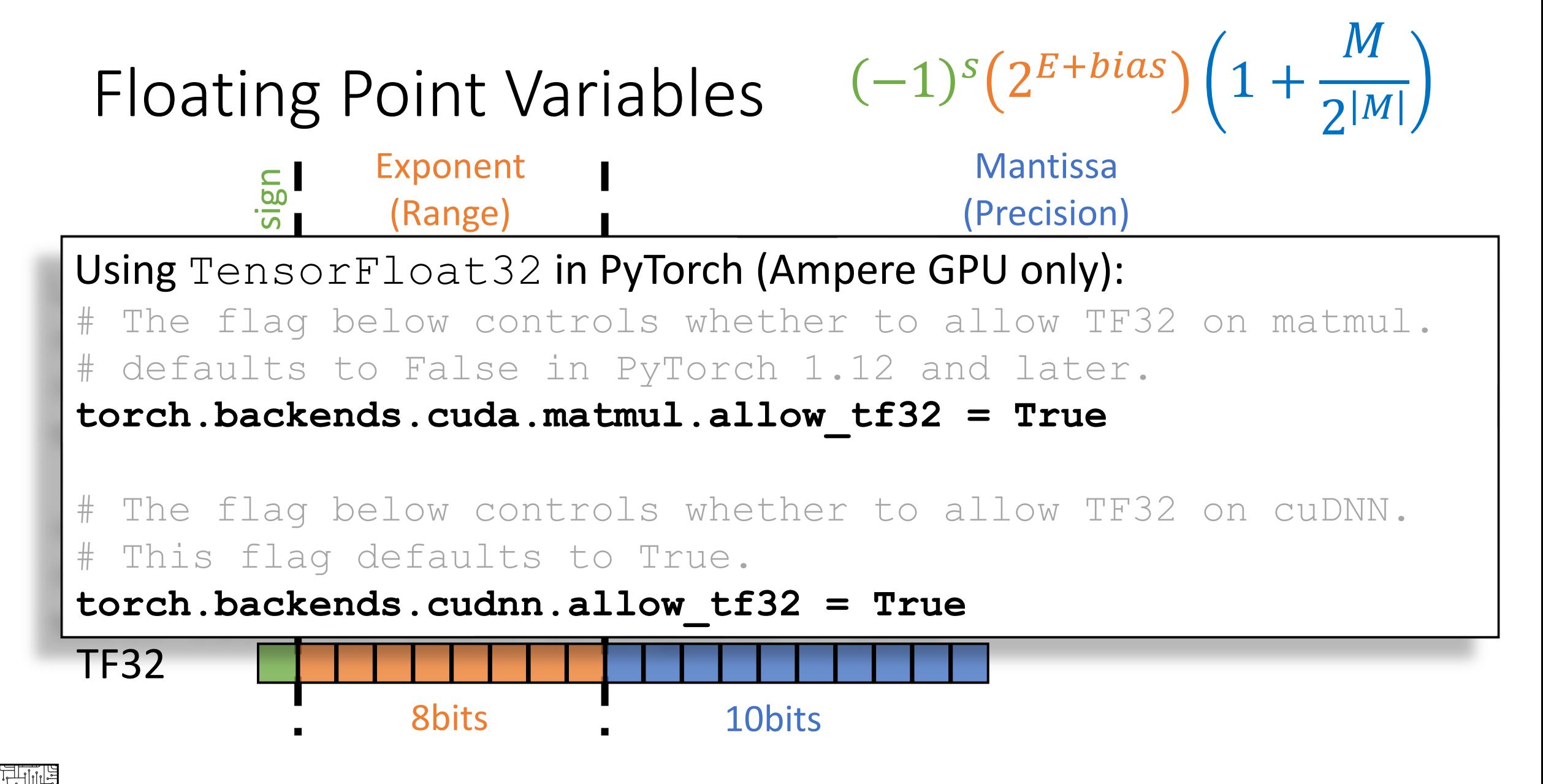

DL4CV @ Weizmann

"Half precision" is enough for DL weights

What about computations?  $y_i = \sum_j w_{ij} x_j$ 

**Inputs**: low-precision  $x, w$ **Output: FP32 y** 

$$
y_i = \sum_j FP32(w_{ij}x_j)
$$

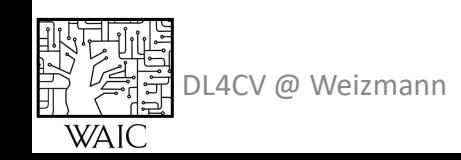

#### with torch.autocast(dtype=torch.float16):  $pred = net(x)$ loss = loss\_fn(pred, target) loss.backward()

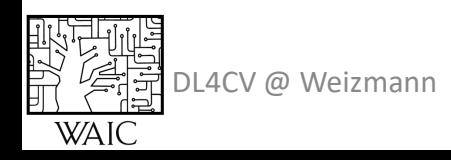

scaler = torch.cuda.amp.GradScaler(enabled=use\_amp)

```
for x, target in train data:
opt.zero_grad()
with torch.autocast(dtype=torch.float16):
    pred = net(x)loss = loss_fn(pred, target)
scaler.scale(loss).backward()
scaler.step(opt)
scaler.update()
```
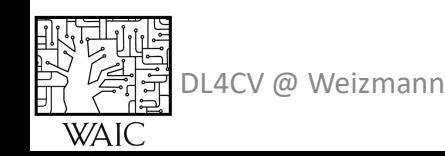

- Floating point numbers can be represented with less than 32bits
- Using AMP to alternate between float dtypes
- FP16 vs. BF16: range vs. precision
- GradScaler
- Saves space and time

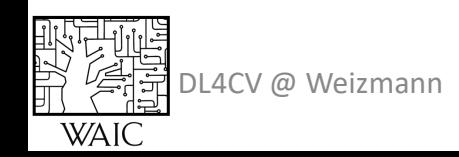

### Training with Multiple GPUs

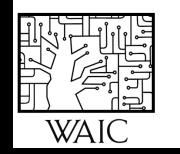

## Why?

- More compute power
- More GPU memory

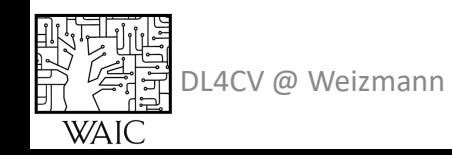

### How to parallel?

Model parallel

- Different parts of the **model** on parallel GPUs
- When GPU mem is the issue

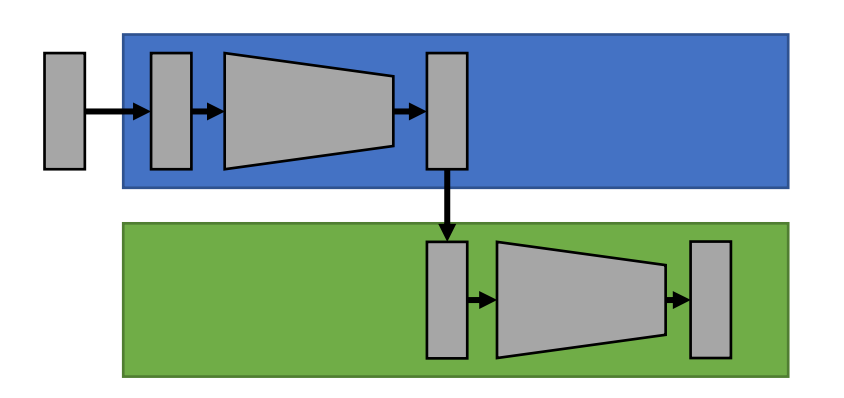

#### Data parallel

- Different parts of the **data** on parallel GPUs
- When GPU compute is the issue

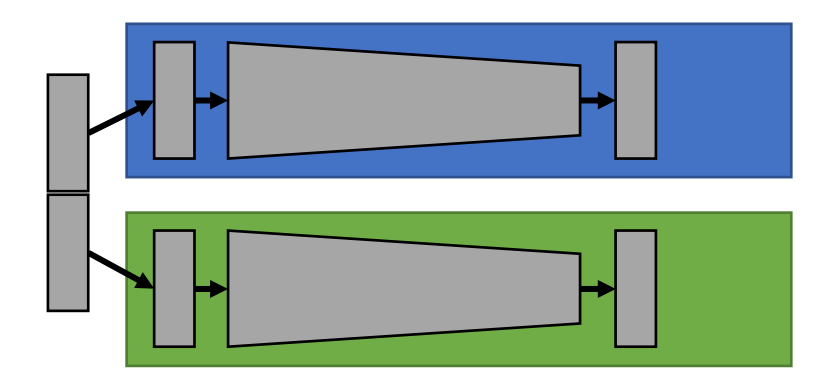

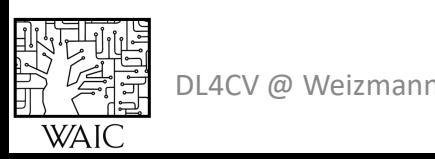

Bottleneck is GPU mem

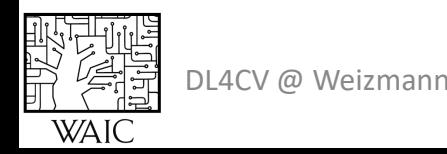

GPU memory is not enough Split processing between GPUs

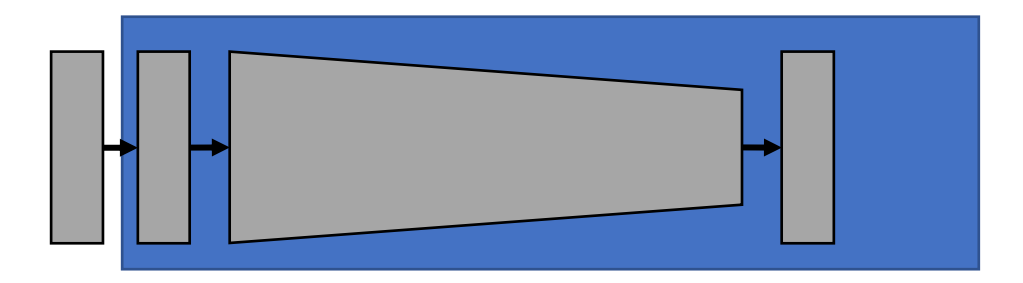

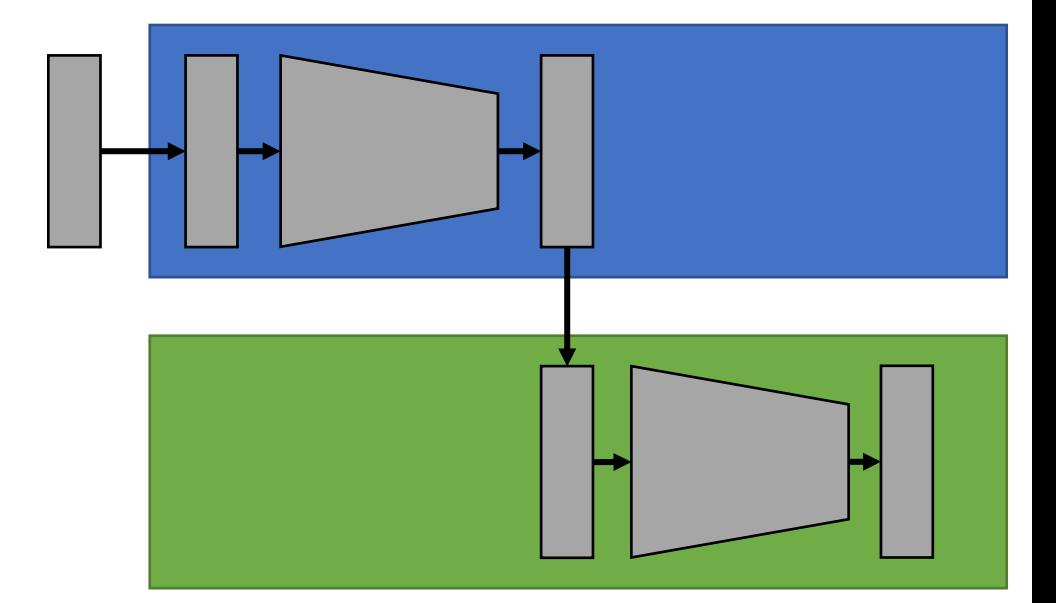

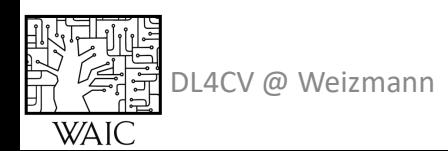

```
class ModelParallel(nn.Module):
def __init__(self, ...):super(ModelParallel, self). __init ()
    self.path 1 = nn.Sequential(CONTRACTOR
    self.path 2 = nn.Sequential(an an an
    # put each part on a different device
    self.part 1.to(torch.device('cuda:0'))
    self.part_2.to(torch.device('cuda:1'))
def forward(self, x):
    x = x.to(torch.device('cuda:0'))x1 = self.path 1(x)# move to second device
    x1 = x1.to(torch.device('cuda:1'))y = self.path 2(x1)
```
return y

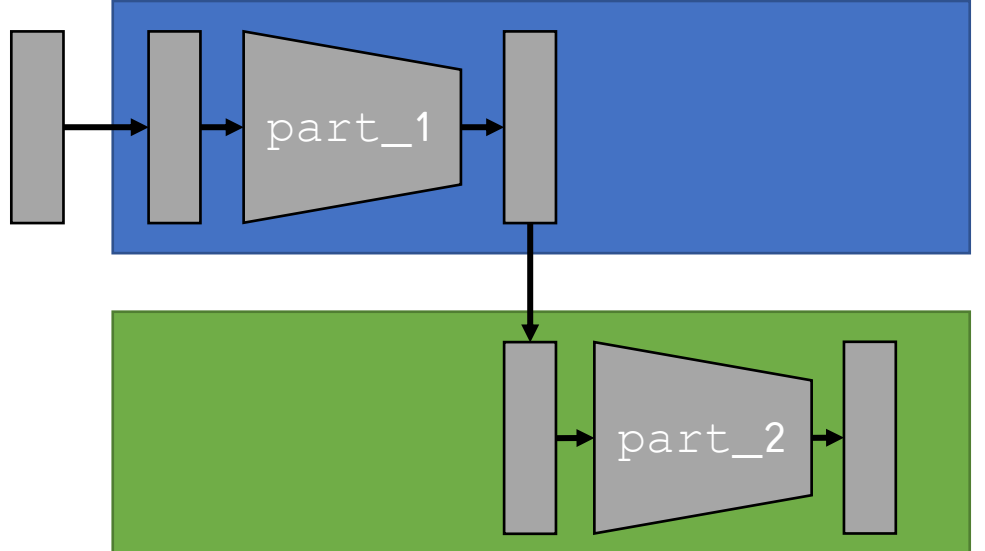

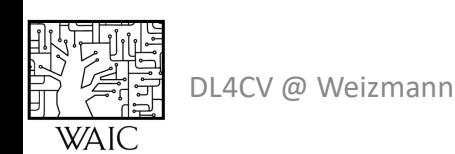

- Takes advantage of GPU mem of several devices
- Tailored specific to each model
- Requires "bookkeeping" of tensors/devices

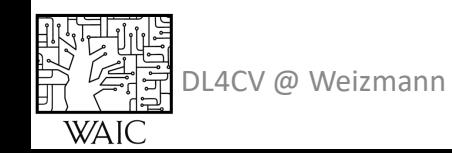

### Gradient Accumulation

```
for x, y_gt in data:
opt.zero_grad()
y pred = model(x)
loss = criterion(y, y_gt)loss.backward()
opt.step()
```
#### Regular training **Gradient accumulation**

```
for x, y_gt in data:
opt.zero grad()
for sub_x, sub_ygt in split(x, y_gt):
    sub_y pred = model(sub_x)
    loss = criterion(sub_y_{pred}, sub_y_{gt})loss.backward()
opt.step()
```
#### Minimal code change **Serial** processing of sub-batches

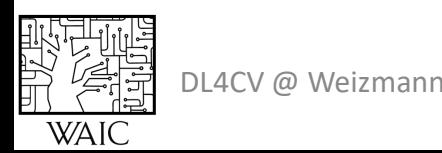

# Data Parallel

Bottleneck is GPU compute

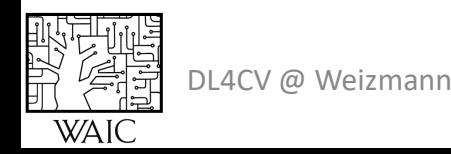

#### Data Parallel

When?

Process large batches **in parallel**

Key components

- **Identical** copies of the model
- **Different** sub-batches
- **Synchronized** updates

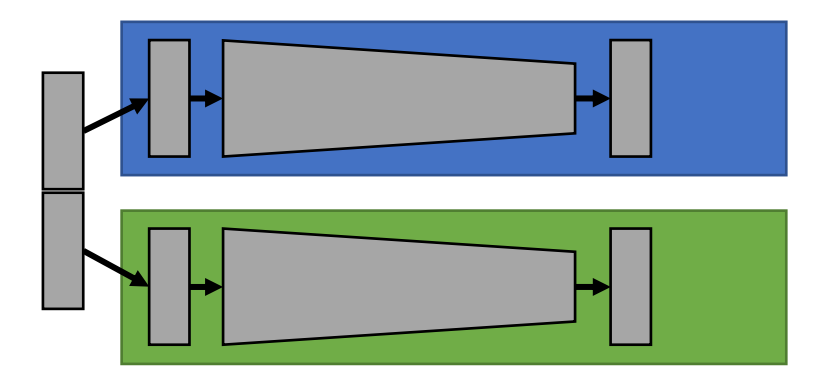

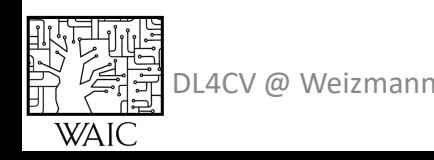

#### Data Parallel – How does it work?

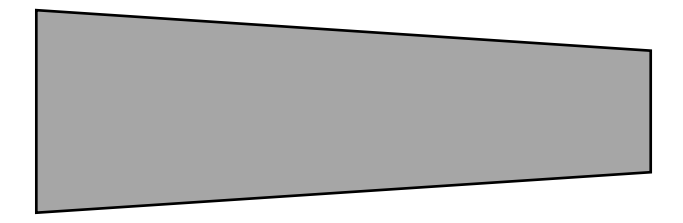

#### Key components

- **Identical** copies of the model
- **Different** sub-batches
- **Synchronized** updates

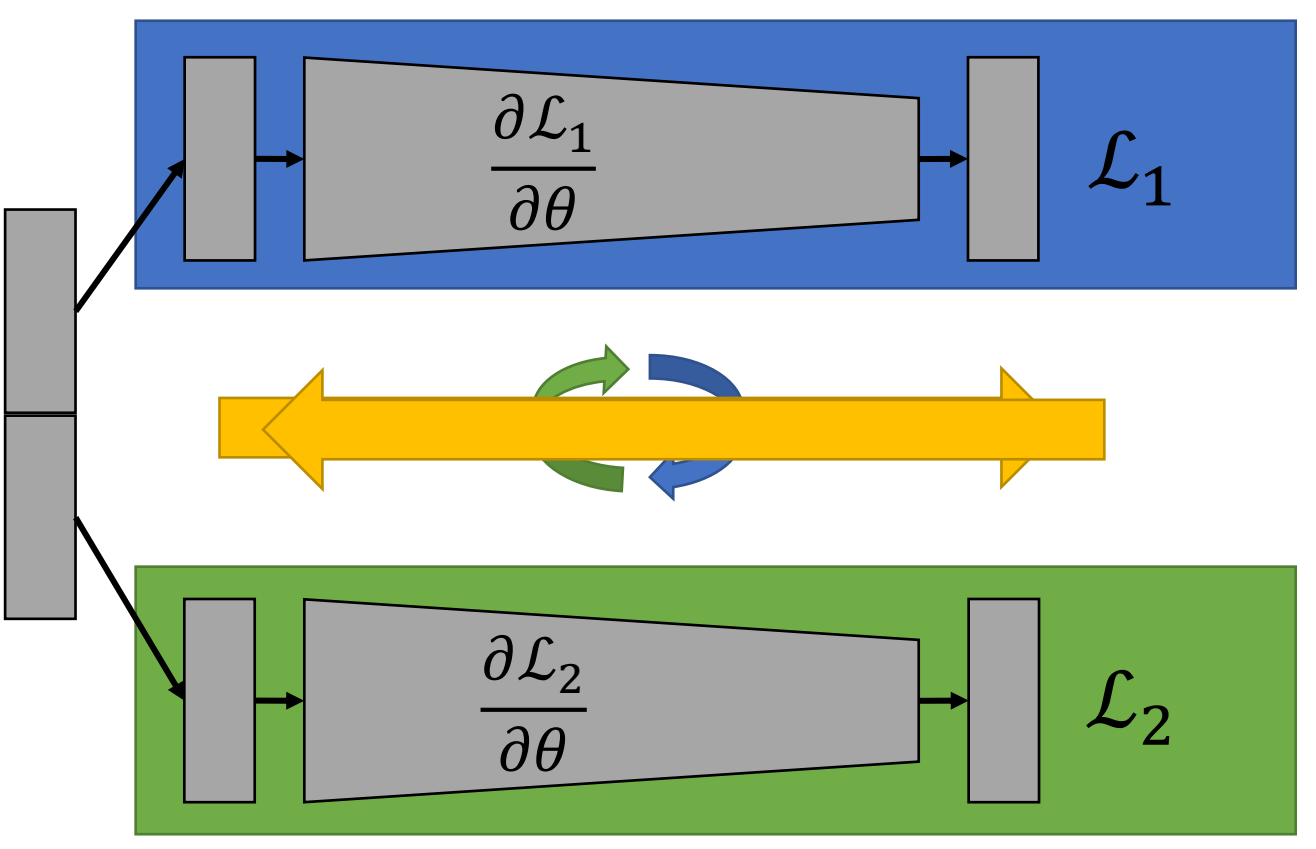

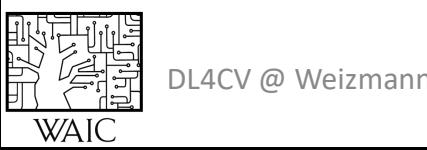

### Why Identical?

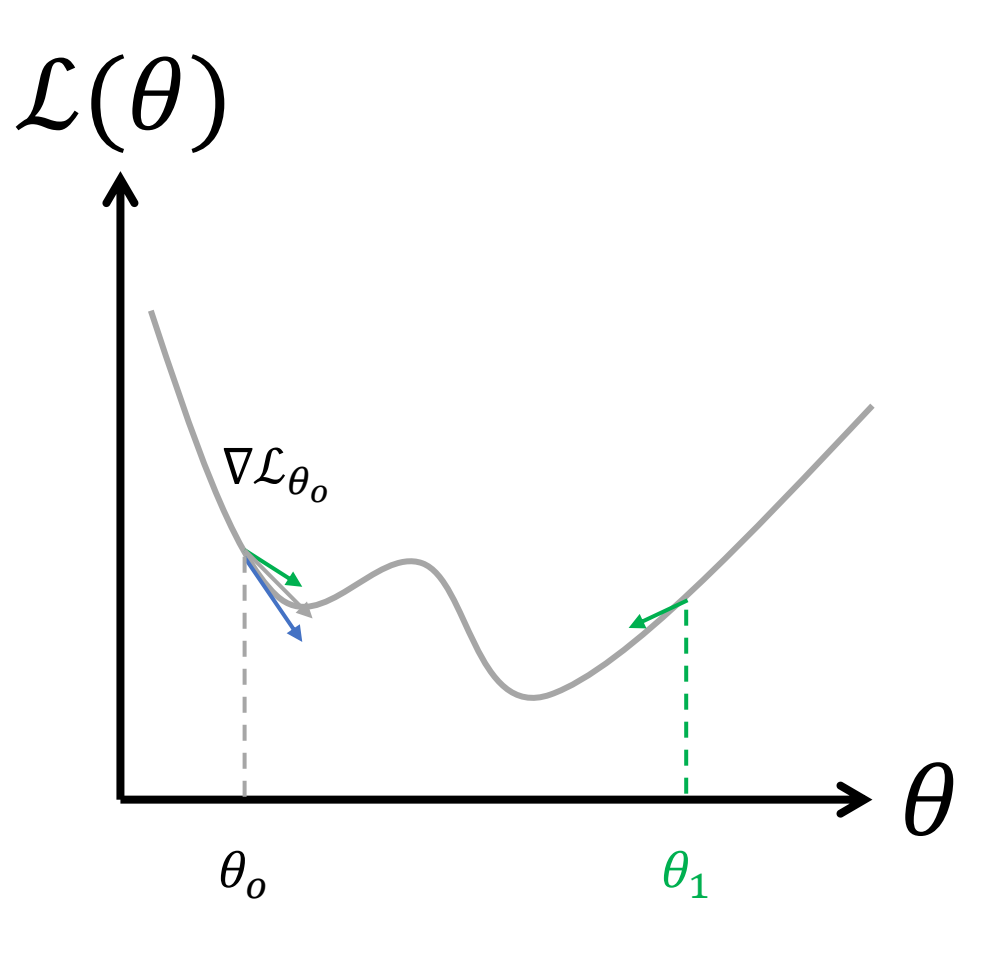

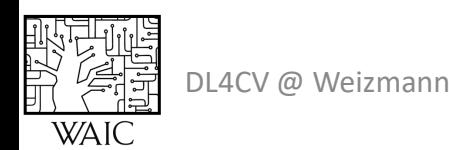

#### Data Parallel – How does it work?

#### Key components

- **Identical** copies of the model
- **Different** sub-batches
- **Synchronized** updates

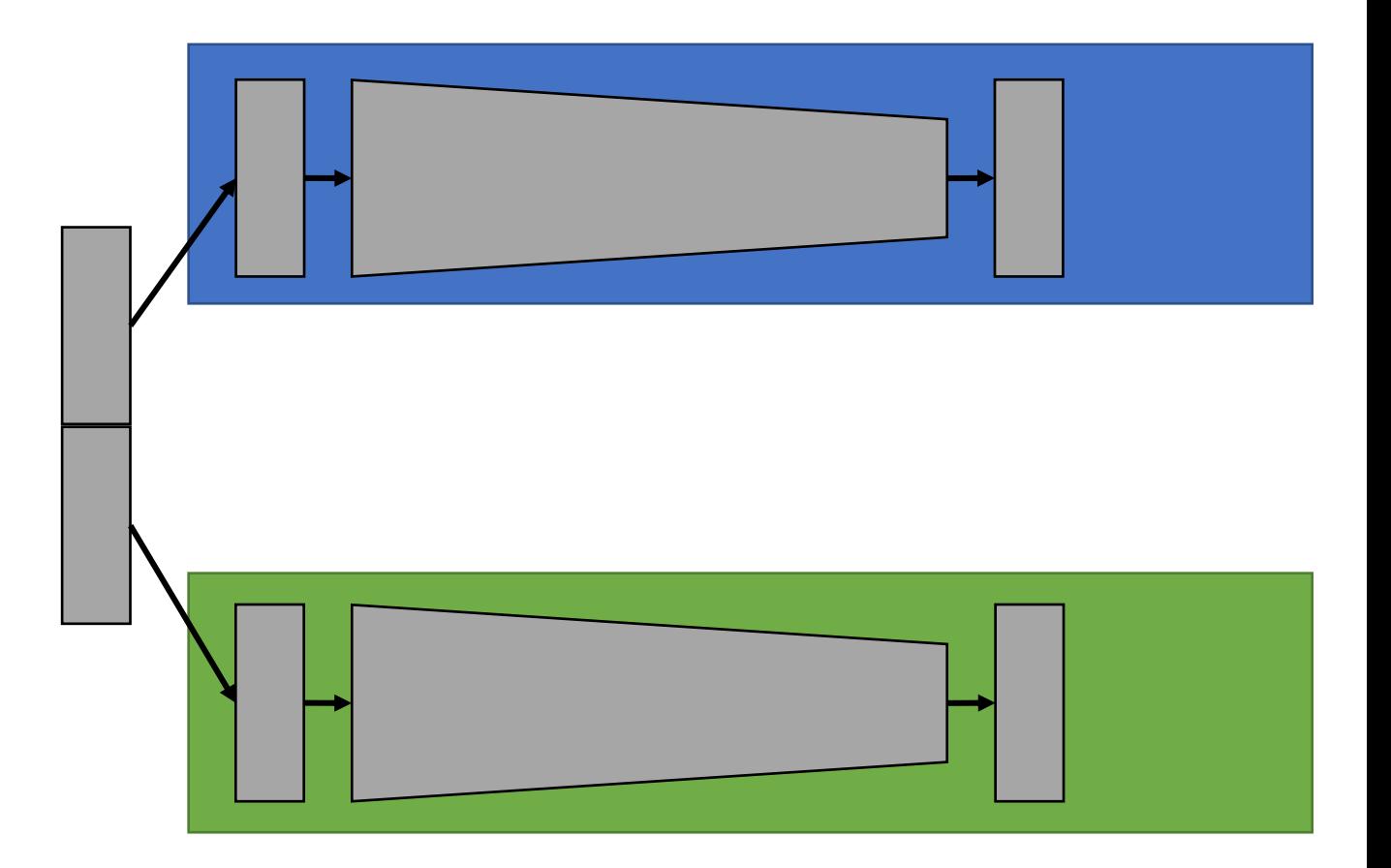

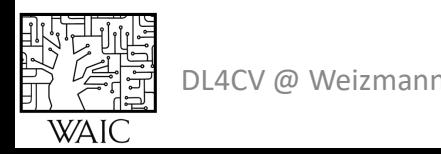

#### Data Parallel nn.DataParallel

 $model = MyModel()$ # make it parallel  $model = nn.DataFrame11el(model)$ 

At each iteration:

- 1. Replicates model to all GPUs
- 2. Splits the batch to the GPUs
- 3. Sync updates

Handles everything for you Increased overhead

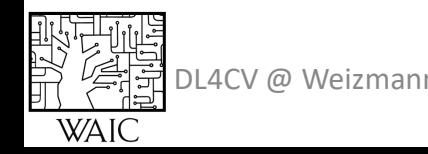

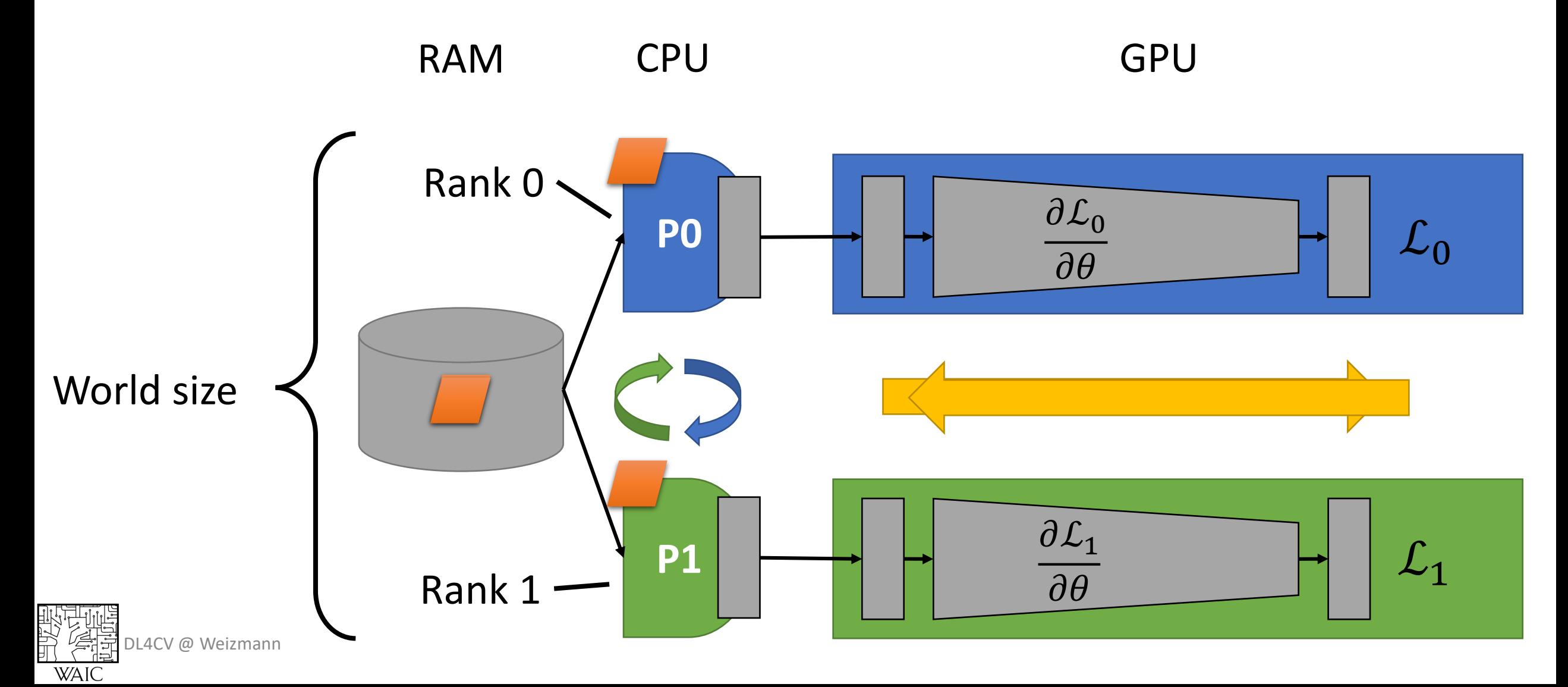

```
def train(rank, args):
# init the process in context
torch.distributed.init process group(backend='nccl', init method='tcp://127.0.0.1:54263', world size, rank)
Britain
# wrap the model
model = nn.parallel.DistributedDataParallel(model, device ids=[rank])
# use "distributed aware" sampler
sampler = torch.utils.data.distributed.DistributedSampler(
            train dataset,
            num replicas=world size,
            rank=rank)
loader = DataLoader(train dataset, batch size,
```
shuffle=False, sampler=train sampler)

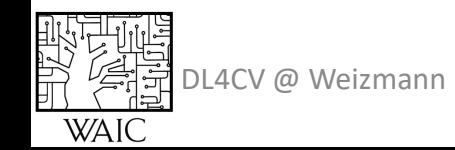

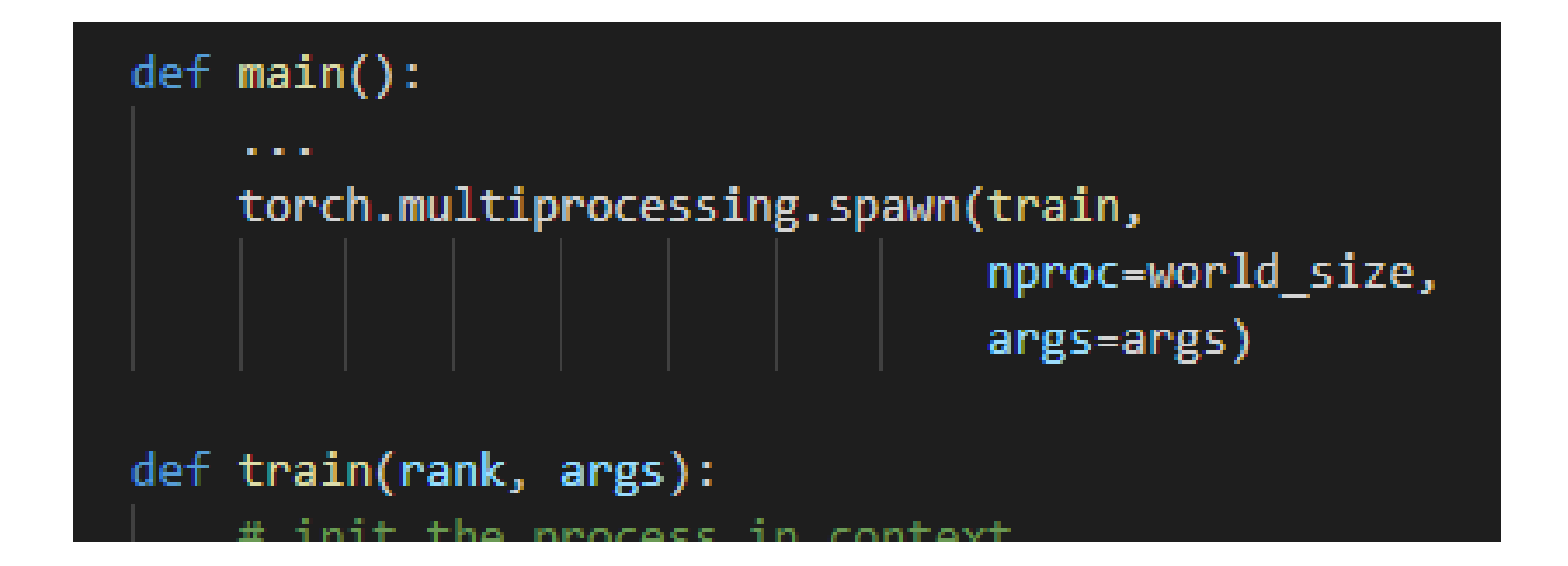

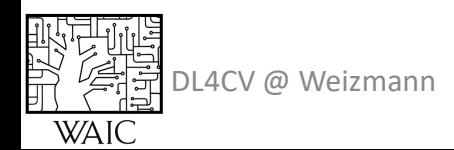

Same code – multiple processes

- Print/log only from rank 0
- Do eval only from rank 0

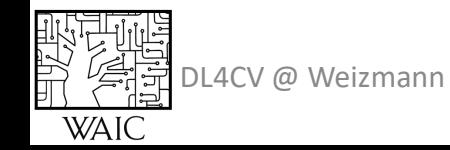

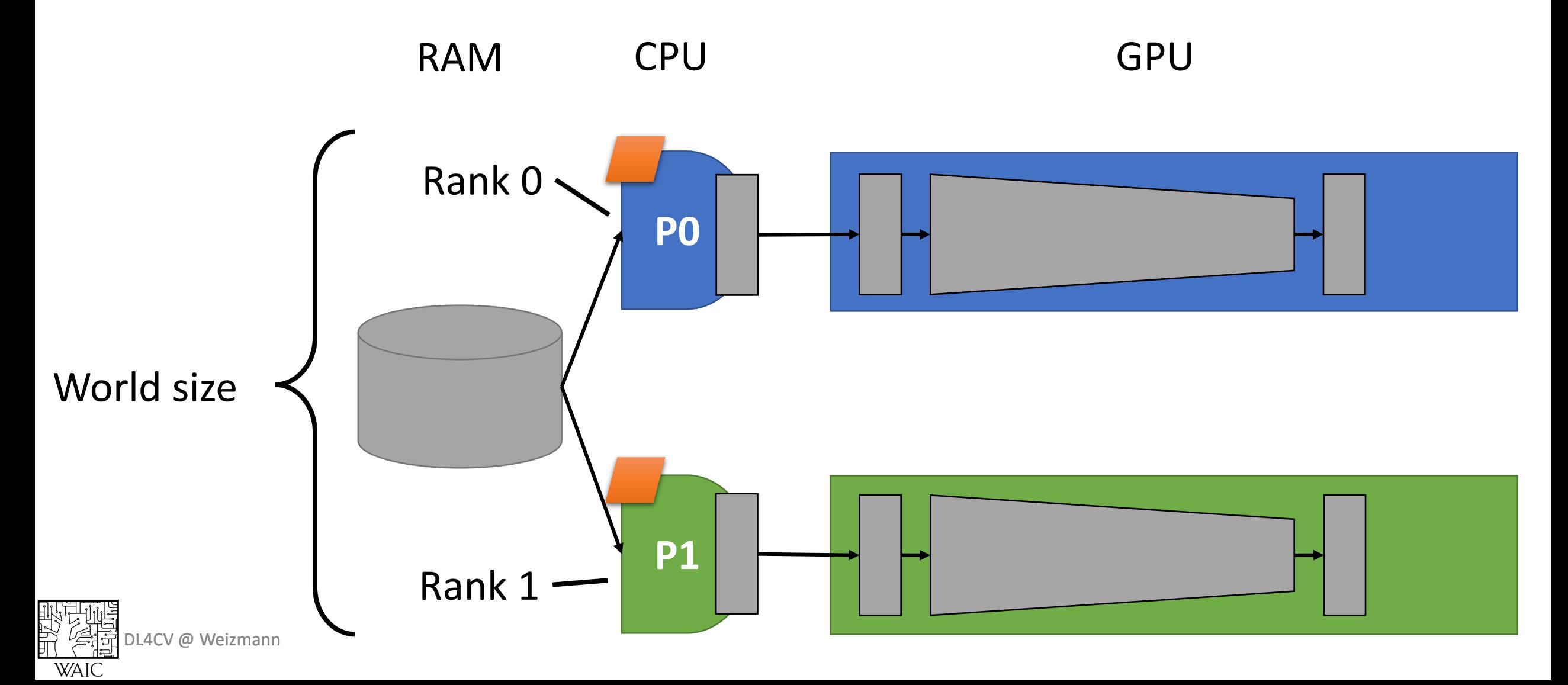

## Data Parallel with PyTorch

#### DataParallel

 $model = MyModel()$ # make it parallel model = nn.DataParallel(model)

#### Handles everything for you Increased overhead

#### DistributedDataParallel

#### ef train(rank, args): # init the process in context torch.distributed.init process group(backend='nccl', init method='tcp://127.0.0.1:54263', world size, rank) # wrap the model model = nn.parallel.DistributedDataParallel(model, device ids=[rank]) # use "distributed aware" sampler sampler = torch.utils.data.distributed.DistributedSampler( train dataset. num replicas=world size, def main(): rank=rank) torch.multiprocessing.spawn(train, nproc=world\_size, loader = DataLoader(train dataset, batch size, shuffle=False, sampler=train sam args=args) def train(rank, args): Requires coding effort Significant speedup Scales to multiple machines Flexible parallel scenarios

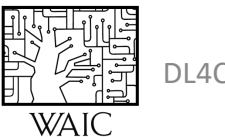

#### On WAIC

#### bsub -gpu num=2:j\_exclusive=yes

- -q waic-medium
- -R rusage[mem=128000] -R affinity[thread\*20]
- -Is /bin/bash

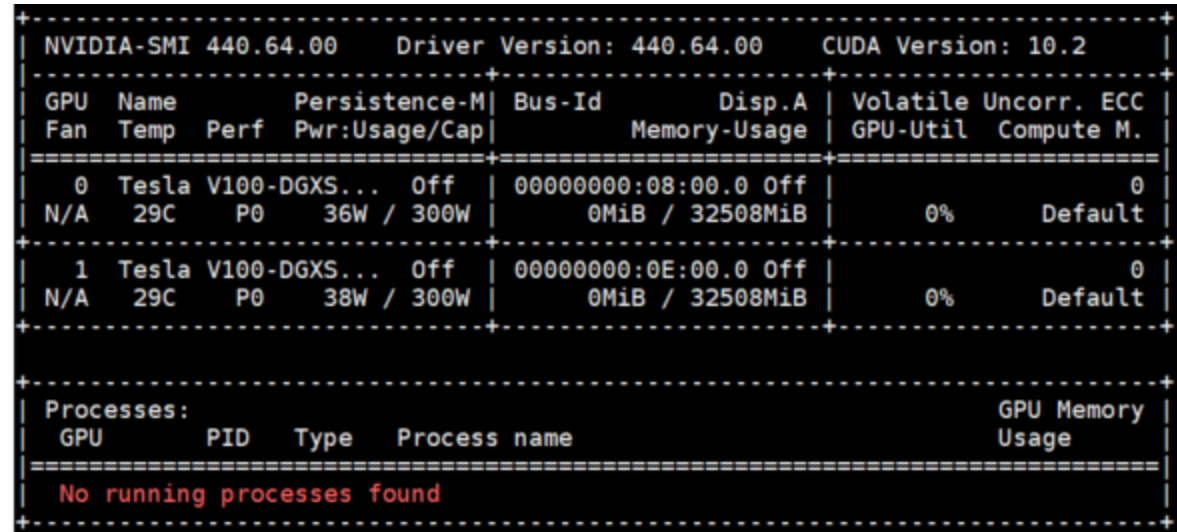

DL4CV @ Weizmann

### Before you leave…

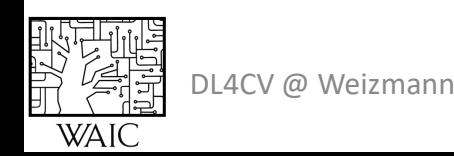

### Do we always want larger batches?

DL4CV @ Weizmann

**WAI** 

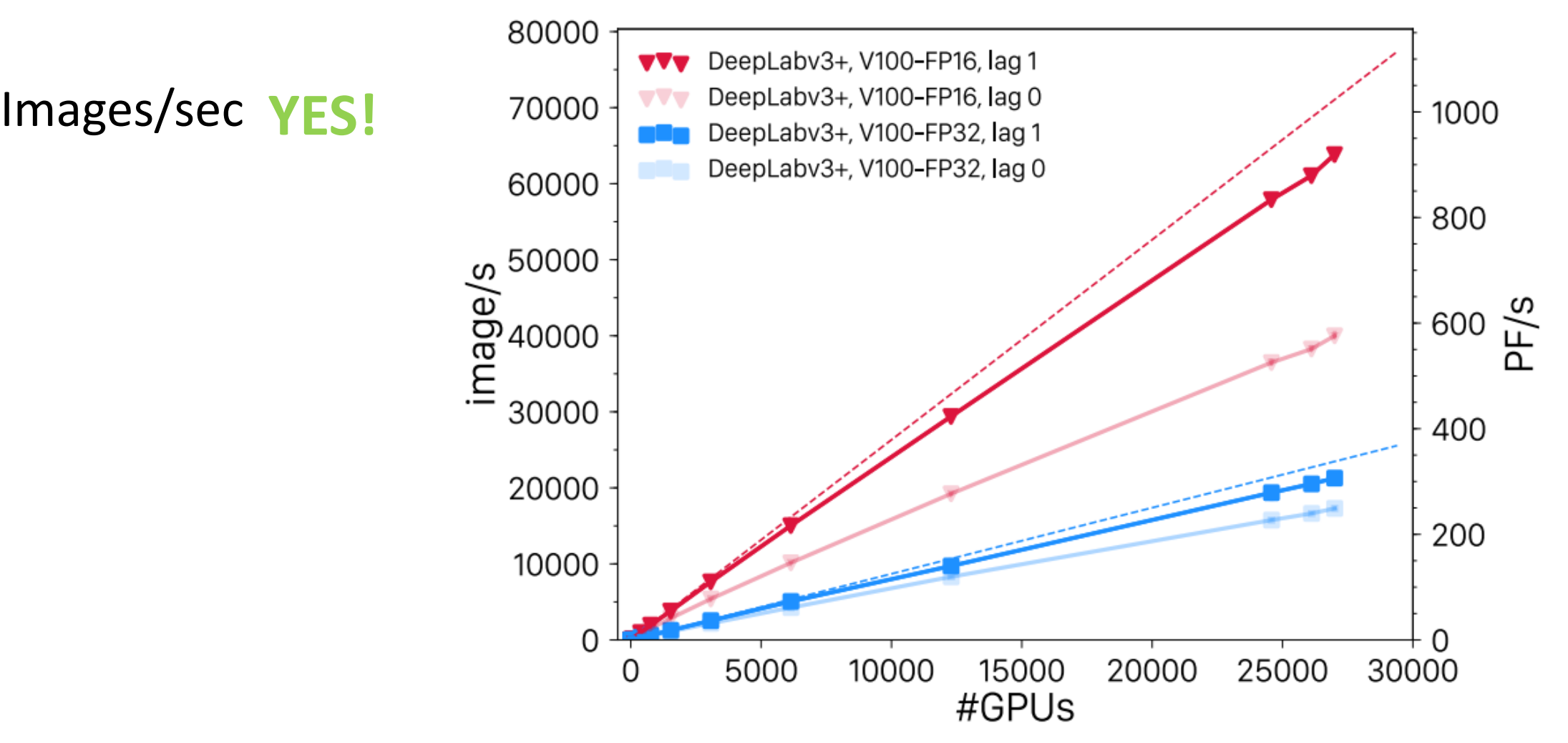

Kurth, Thorsten, Sean Treichler, Joshua Romero, Mayur Mudigonda, Nathan Luehr, Everett Phillips, Ankur Mahesh et al. "**Exascale [deep learning for climate analytics](https://ieeexplore.ieee.org/abstract/document/8665799)**" (2018)

#### Do we always want larger batches?

![](_page_39_Figure_1.jpeg)

![](_page_39_Picture_2.jpeg)

Shallue, Christopher J., Jaehoon Lee, Joseph Antognini, Jascha Sohl-Dickstein, Roy Frostig, and George E. Dahl. "**[Measuring the effects of data parallelism on neural network training](https://www.jmlr.org/papers/volume20/18-789/18-789.pdf)**" (2018).

### Do we want larger batches?

#### Generalization NO!

![](_page_40_Figure_2.jpeg)

(a) Training error

(b) Validation error

![](_page_40_Picture_5.jpeg)

Hoffer, E., Hubara, I. and Soudry, D., "**Train longer, generalize better: closing [the generalization gap in large batch training of neural networks](https://arxiv.org/pdf/1705.08741.pdf,)**". (2017)

![](_page_41_Figure_0.jpeg)

DL4CV @ Weizmann

**WAIC** 

### Do we want larger batches?

![](_page_42_Figure_1.jpeg)

DL4CV @ Weizmann You, Y., Gitman, I. and Ginsburg, B., "**[Large batch training of convolutional networks](https://arxiv.org/pdf/1708.03888v3.pdf)**" *(2017)*

### Multiple GPU - Summary

- Parallel GPUs when more compute/memory is needed
- Model Parallel when GPU mem is required
- Data Parallel when GPU compute is required
- Data Parallel ready made in PyTorch
- Accumulating gradients when many GPUs are not available

![](_page_43_Picture_6.jpeg)

#### Multiple GPU - Summary

![](_page_44_Picture_1.jpeg)

![](_page_44_Picture_2.jpeg)